データベース

### 情報の科学 第14回授業 04情報の蓄積・管理 対応データ:18exp14.xlsx

データモデル(教P.146)

- 多くのデータを整理し「名前」「性別」「品名」な どの「属性(まとまりを表す語)」をつける
- 名前や必要な属性をもとに、相互関係を図や 表にしたものを「データモデル」という

データベースとは(教P.59)

• ある目的のために収集したデータを、一定の 規則に従って蓄積し、利用するためのしくみ をもったもの。

例) 商品データ、売上データ、顧客データ・・

# 主キー、フィールド、レコード

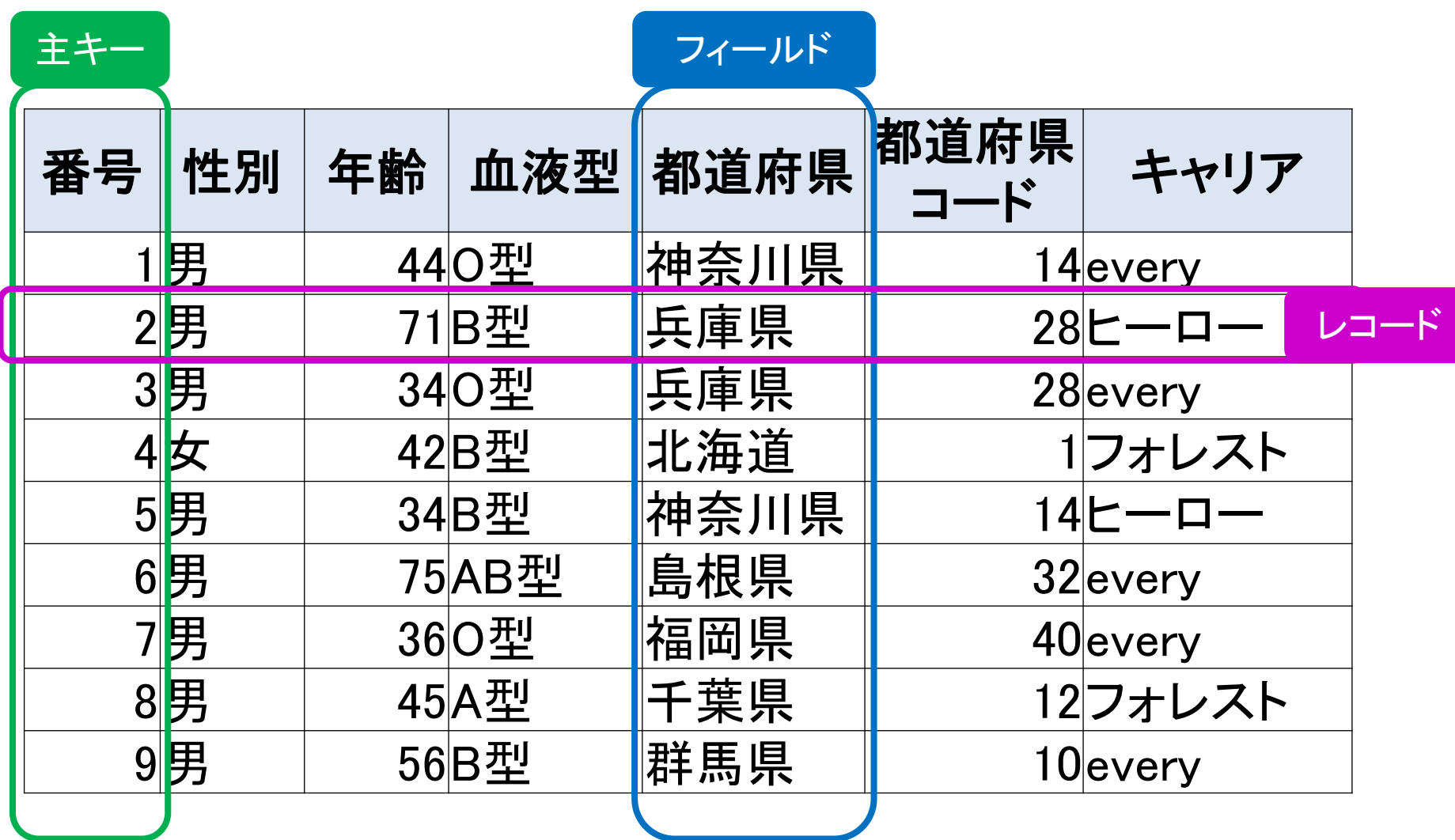

### 実習1

- 18exp14 のファイルを開き、
	- 並べ替え
	- フィルター
	- をそれぞれ体験してみよう。

# 実習2(10分)

- 最近、グループのメンバーが購入したものの データベースを作り、できるだけたくさん(班で 最低20個)のデータを入力してみよう。
- これらのデータを積み重ねていくことによって、 後にどのように役に立ちそうかも考慮しよう
- 日付、買ったもの、値段など、どのような項目 (=属性)をつくれば良いかも考えよう
- 表計算ソフトに記述しよう

### どのようにデータをモデル化するか

• 後から「使いやすい」ようにしよう!

– 検索や並べ替えも簡単にしたい

- 属性をはっきりさせて、「たての列」を意識する
- 1つの「たての列」に1つの属性
- はじめの列に「通し番号」などをつけておけば、すぐに元に 戻せる
- 入力を簡単にしたい
	- 和や平均などの単純計算は自動でおこないたい
	- 表はできるだけ単純化、番号だけで入力できるように
- 変更があっても、スムーズにしたい
	- できれば、金額の変更などは一発で処理したい

よくない例(1)

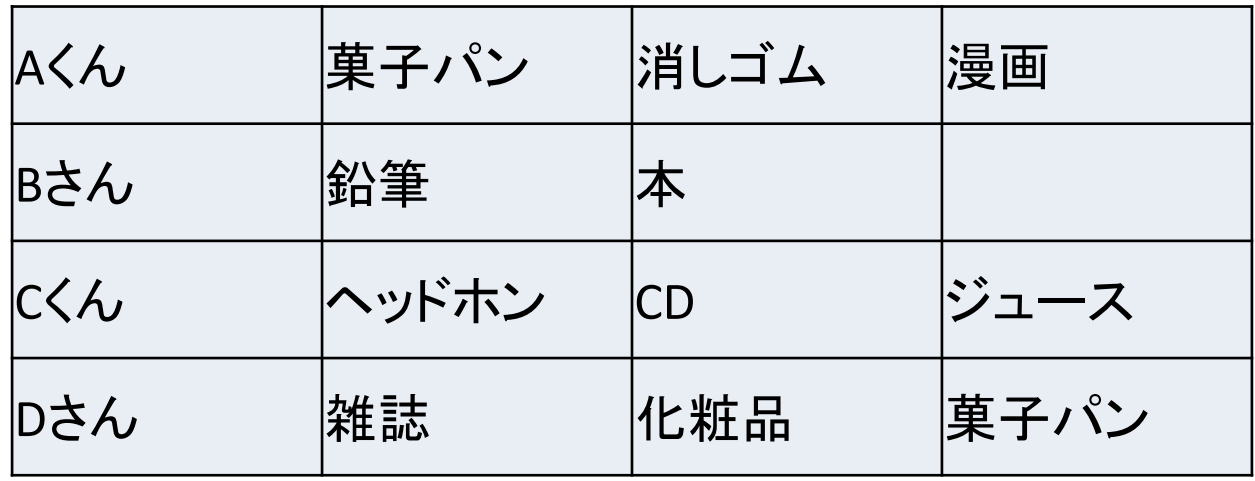

- 「項目(属性)」がはっきりしていない
- データをどのように積み重ねていけるのかがわ からない
- 後にどのように利用できるのかが想像できない

よくない例(2)

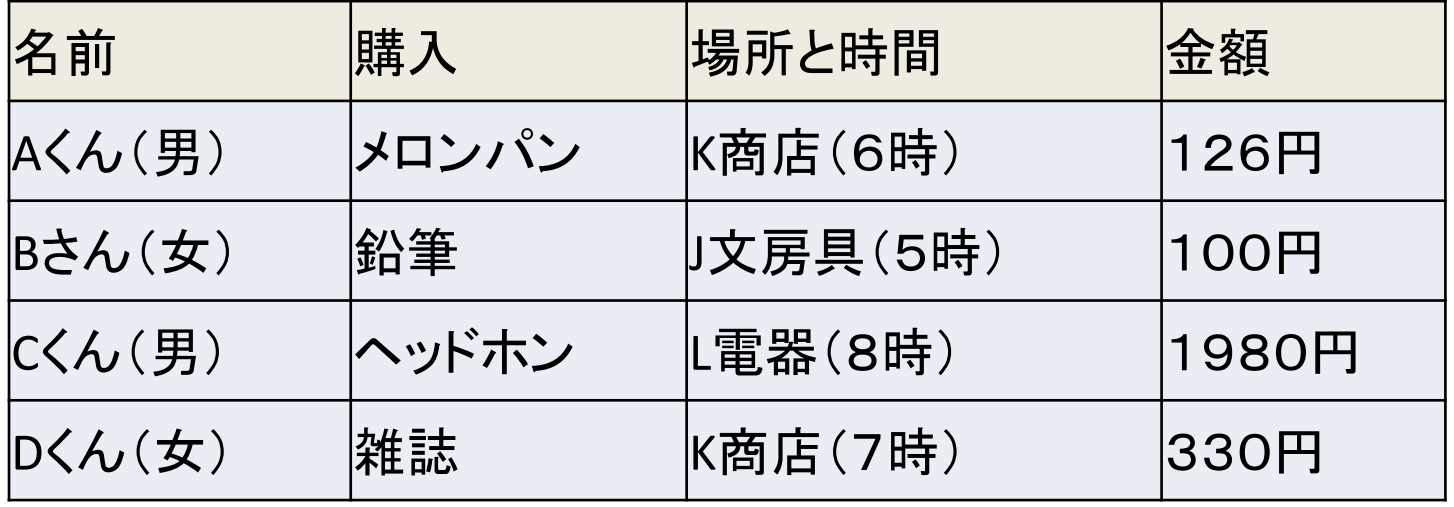

- 「項目(属性)」が1つのセルに複数ある
- 単位がついてしまっている

### 正規化(せいきか)

- 一定の規則に従って表を整えること。
- 一つのフィールドには1種類のデータ
- 1つのデータが決まれば、別のフィールドの データが自動的に決まるようなものは、違う 表に分ける
- このように、いくつかの表にわけて管理するよ うなデータベースを、リレーショナルデータ ベースという

リレーショナルデータベース

• いくつかの表にわけ、それらを関連させて管 理するようなデータベース

### 売上一覧表 購入者一覧表 物品一覧表

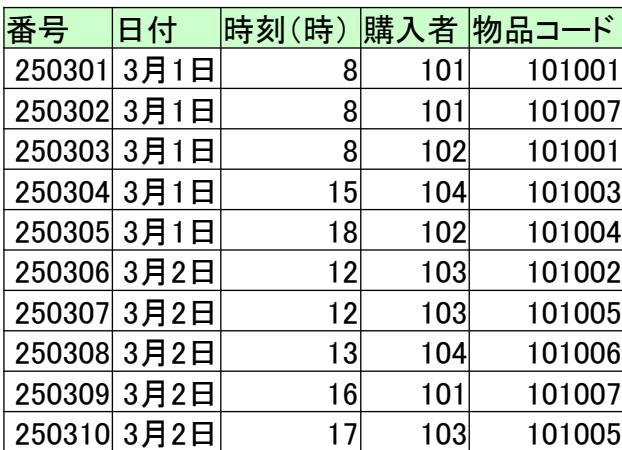

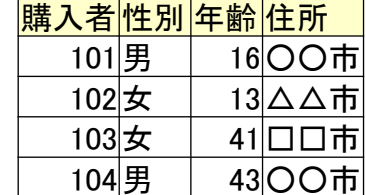

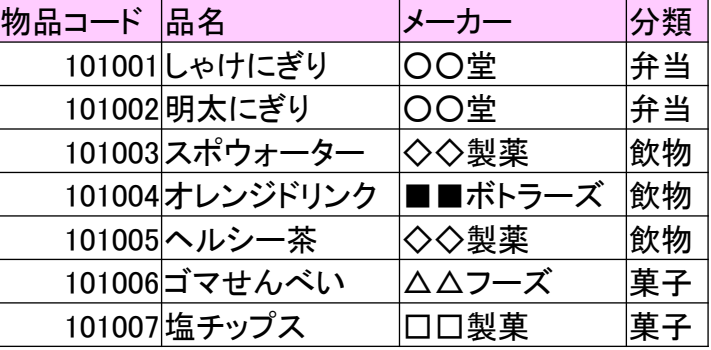

### 選択 ·射影 · 結合

- 選択
	- 表の中から条件にあうレコードを取り出して新し い表を作成すること
- 射影
	- 表の中から条件にあうフィールドを取り出して新 しい表を作成すること
- 結合

– 複数の表から条件に従って新しい表を作成する こと

# 選択の例

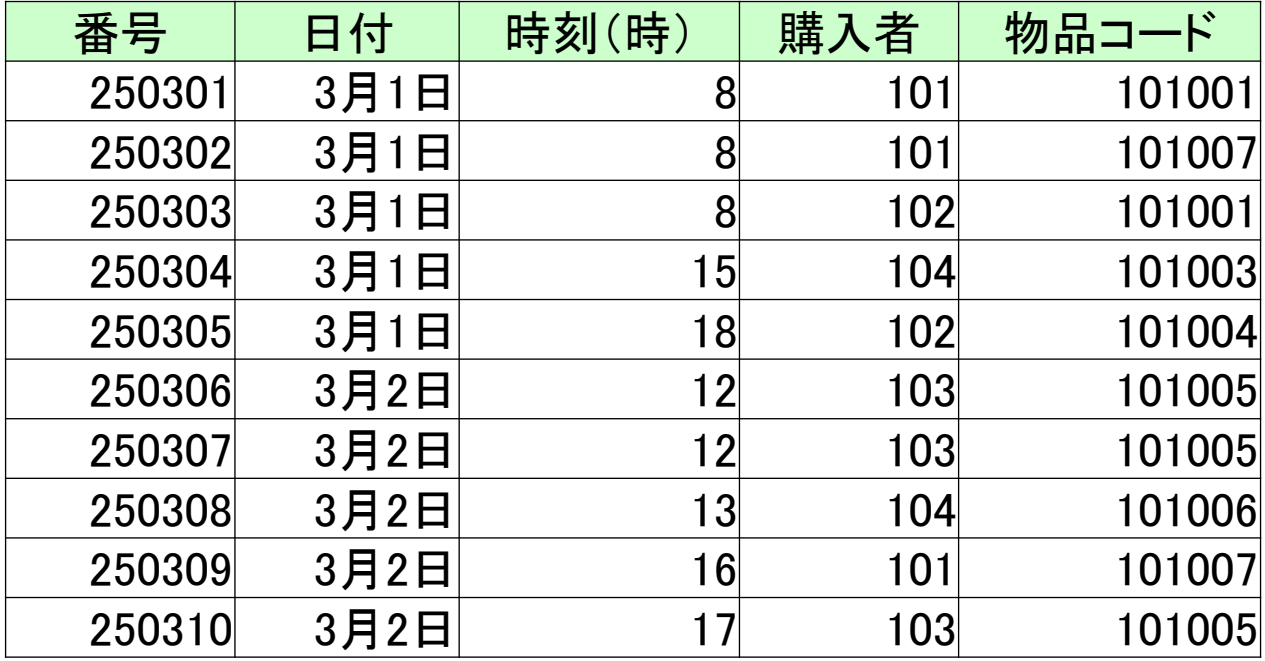

購入者:「101」

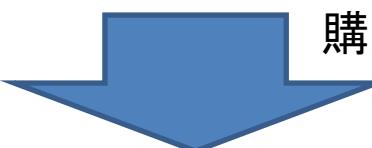

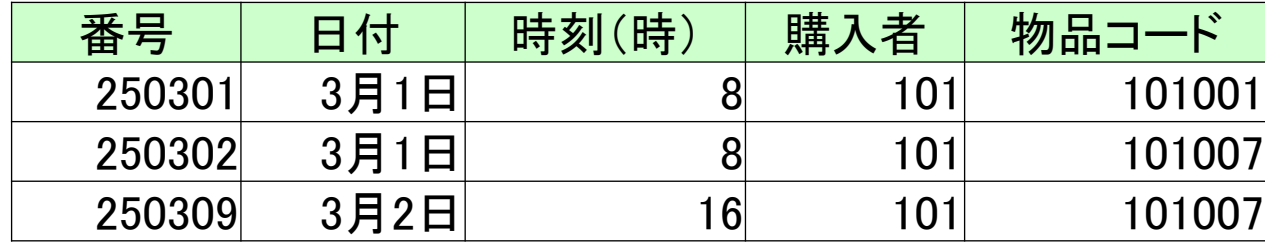

### 射影の例

番号と

のみ

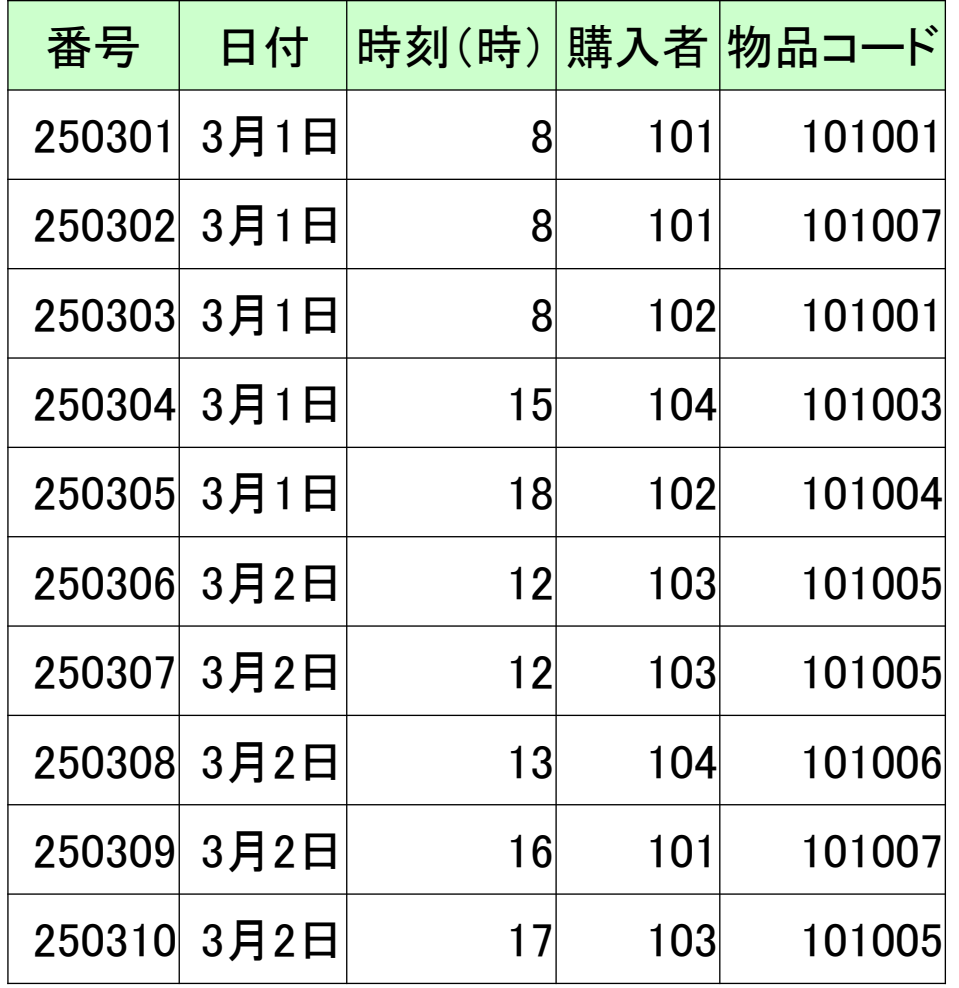

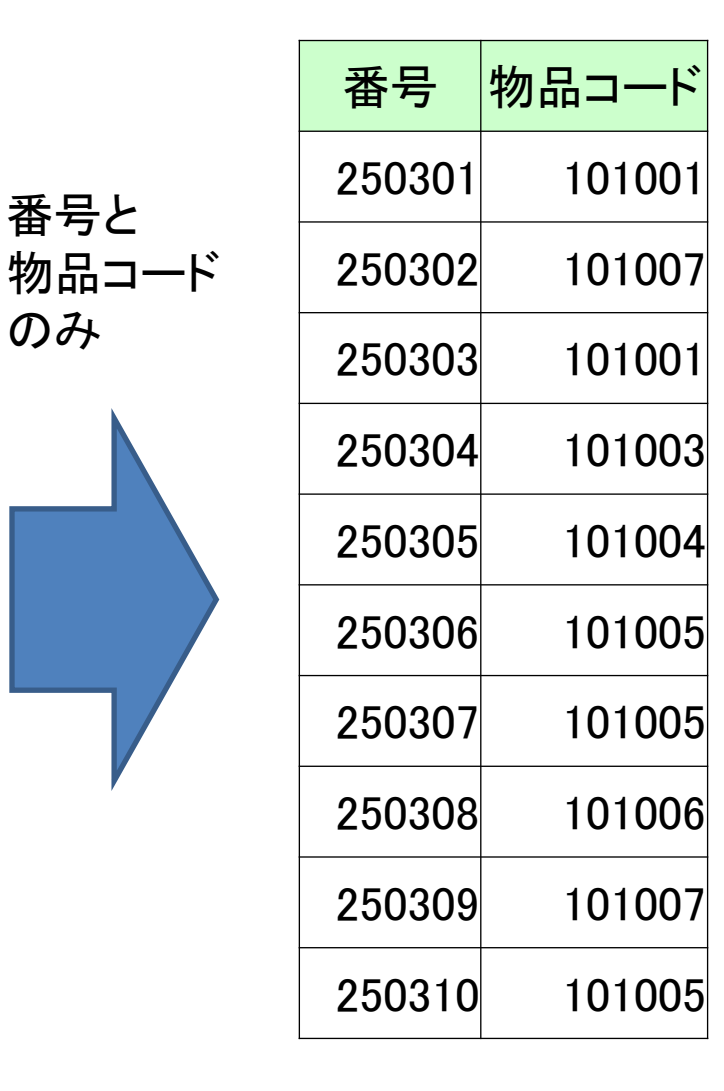

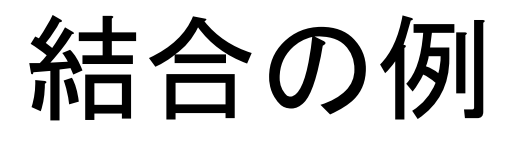

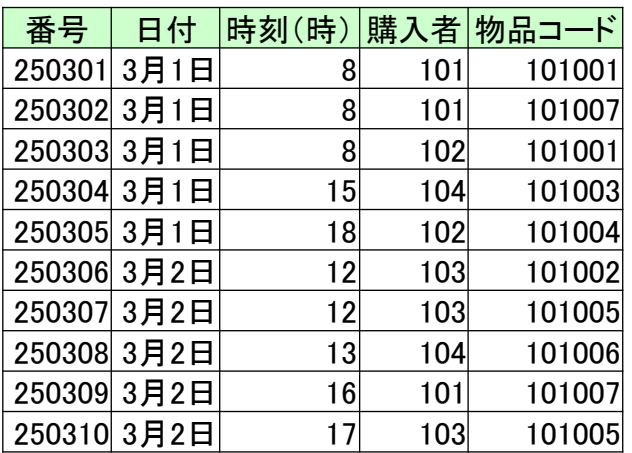

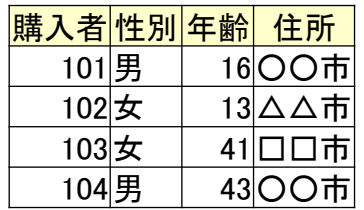

 $\sim$ 

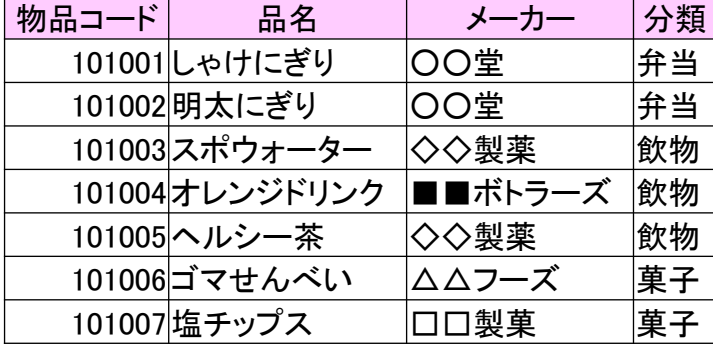

元の表

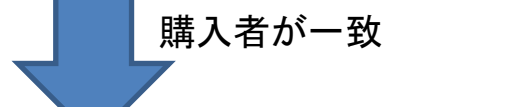

物品コードが一致

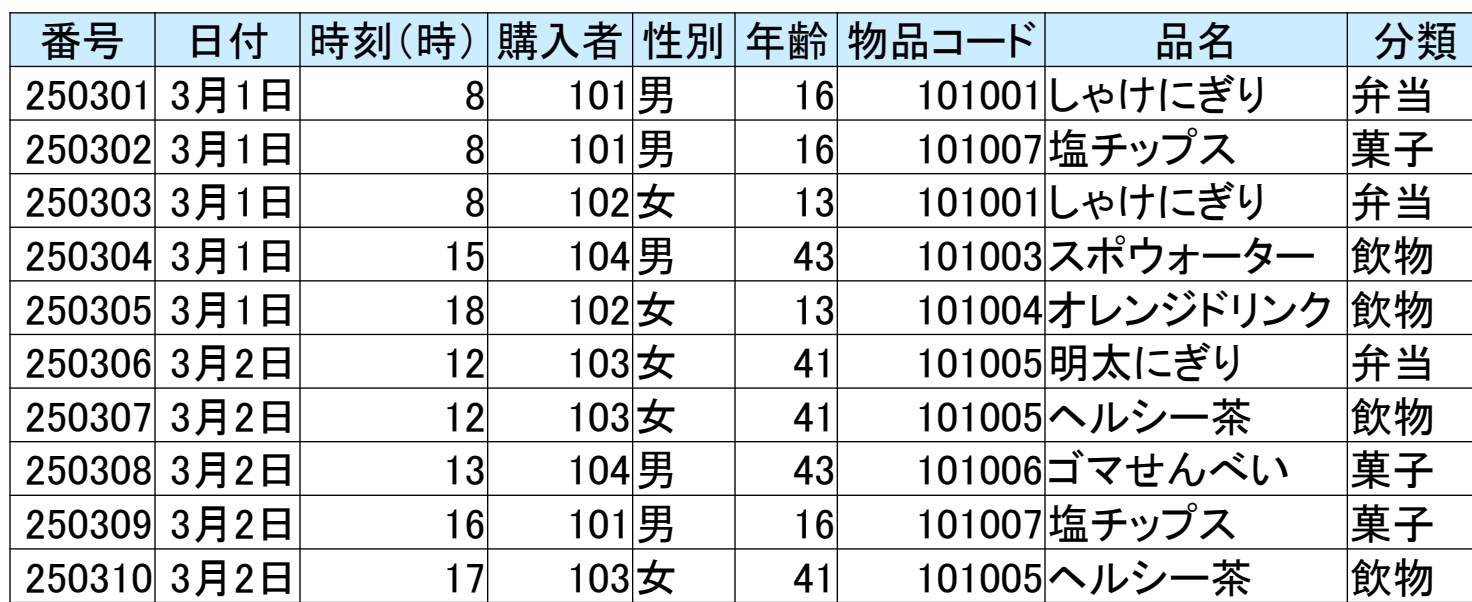

データベースと表計算ソフト

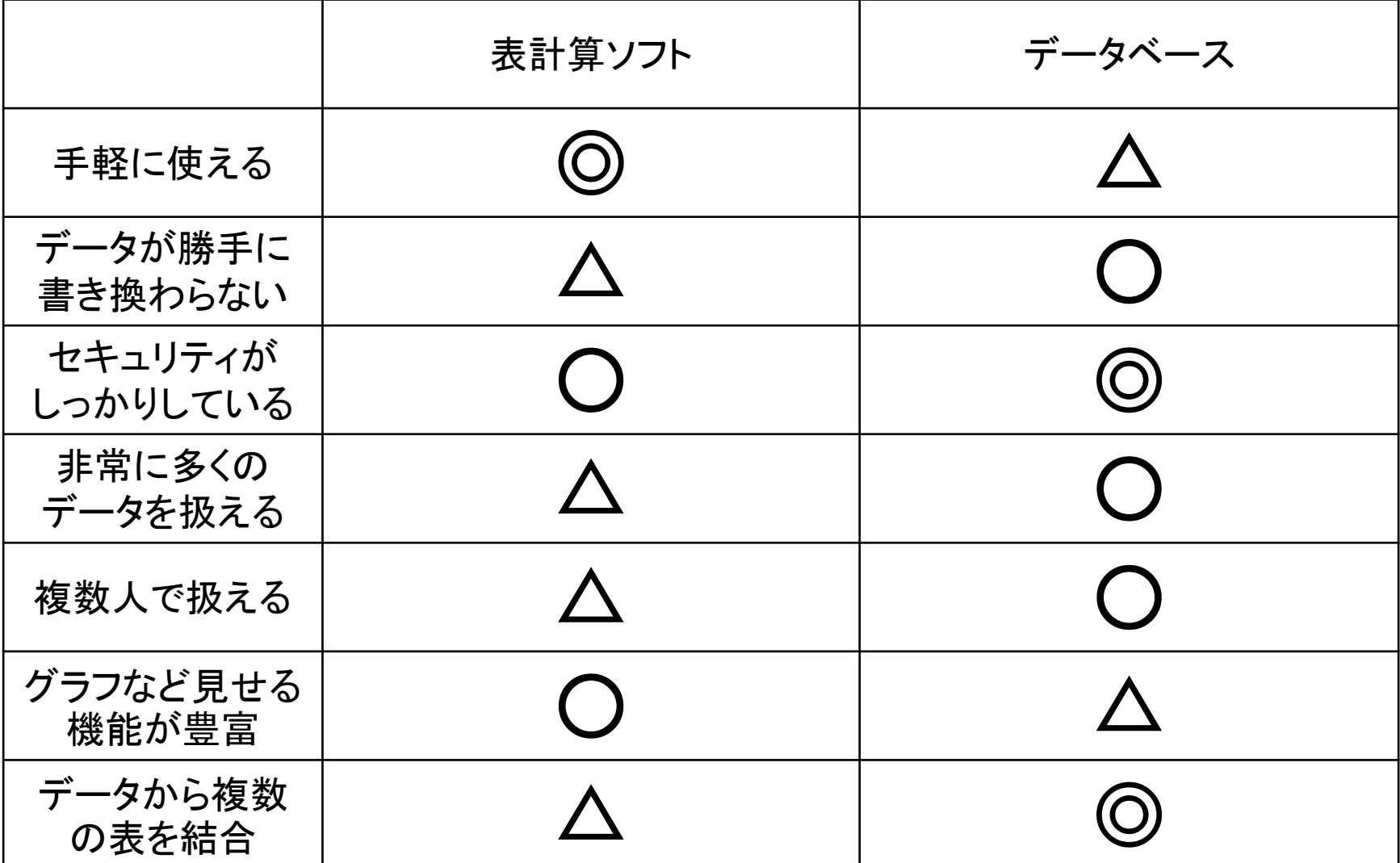

社会の中のデータベース

• 国立国会図書館

• 文化庁